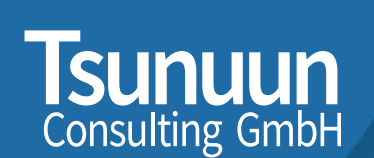

### Chaotische dynamische Systeme mit SAS

Tomás Cámara, Tsunuun Consulting GmbH

KSFE 2022 Wiesbaden, 15. September 2022

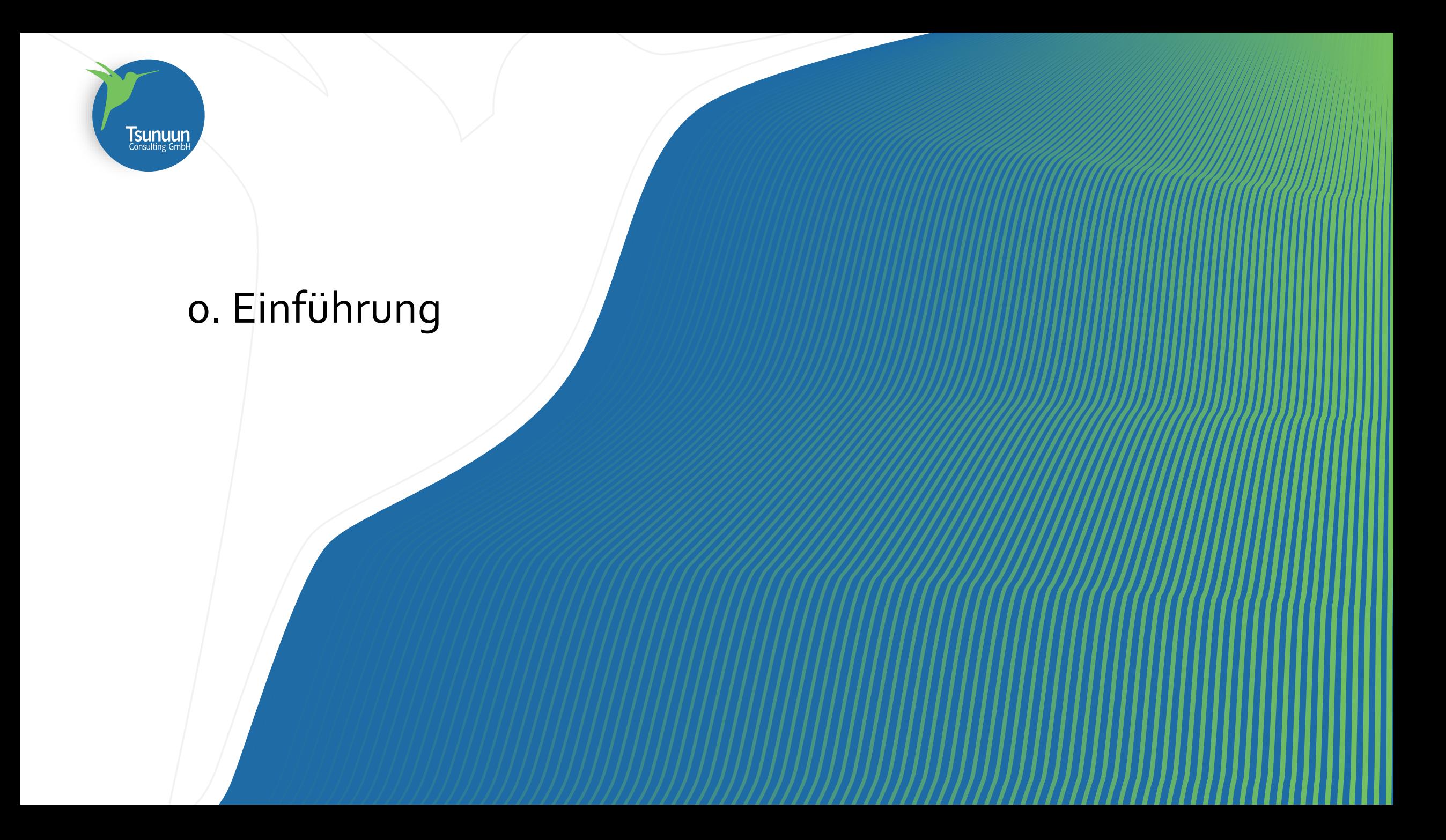

### Zur Person

- Name: Tomás Cámara
- Gebürtiger Mexikaner, seit 15 Jahren in Deutschland
- Studium der angewandten Mathematik und Statistik, in Mexiko und Kanada

**TSUNUUr**<br>Consulting Gmb

- Berufserfahrung in verschiedenen Sektoren: Zürich, Pemex, SAS, SAP, Deloitte unter anderem
- Seit 2017 selbständig; Projekte bei dmk in Bremen; Risikoabteilung Deutsche Bank; zur Zeit leite ich zwei Entwicklungsgruppen in einem Großprojekt bei der EZB
- Erfahrung mit SAS: seit 1996; ich lernte auf einer Mainframe in der Transition von Lochkarten(!) auf magnetische Tapes(!)

# Zum Thema

Chaotische Dynamische Systeme wurden insbesondere in den 1980er Jahren vertieft untersucht

Das Konzept war nicht neu: Gaston Julia und Pierre Fatou veröffentlichen bereits 1918 Forschungs-ergebnisse zum Thema

In den späten 1970er Jahren war die Computertechnik rechnerisch soweit die Forschung zu unterstützen (John Hubbard und Adrien Douady)

Chaotische Dynamische Systeme ≠ Fraktale… aber: aus chaotischen Systemen entstehen Fraktale

Motivation es mit SAS zu machen:

- Es hilft, proc FCMP zu verstehen und vertiefen
- SAS / Graph kann seine Stärken zeigen
- … und: weil die Ergebnisse schön sind und Spaß machen

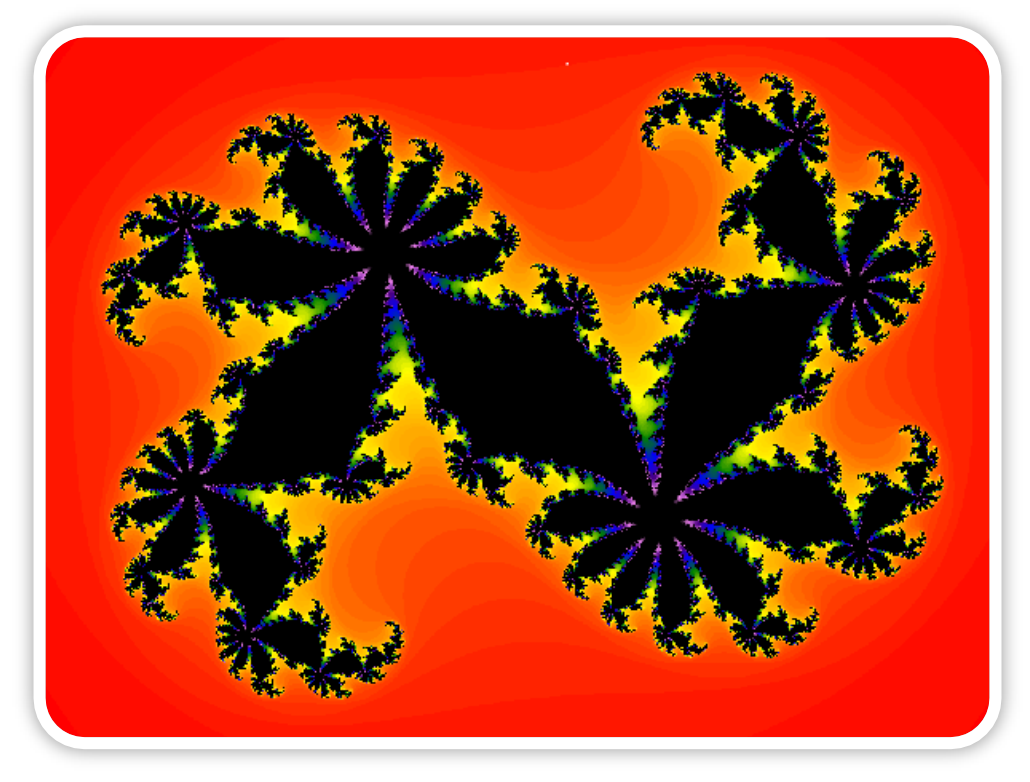

Julia set c = 0.360284 + 0.100376i

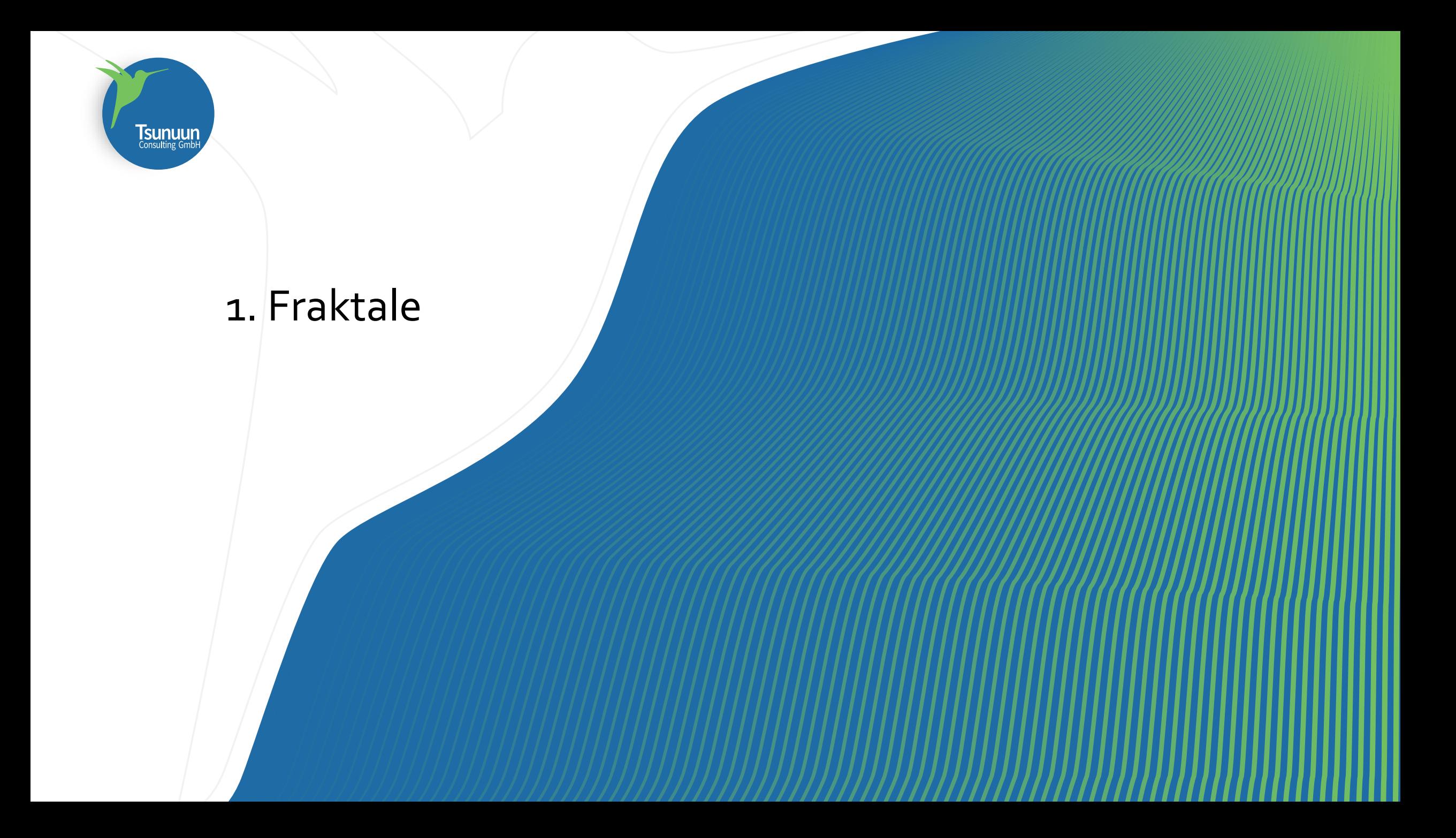

# 1. Fraktale: Definition und Beispiel

### **Eine lockere Definition**

Ein Fraktal ist eine geometrische Menge mit folgenden Eigenschaften:

- Sie besitzt eine Feinstruktur auf beliebig kleinen Skalen
- Sie wird rekursiv definiert
- Oftmals besitzt sie Selbstähnlichkeit
- Sie besitzt eine fraktale Dimension, üblicherweise größer als ihre topologische Dimension

Beispiel: Koch'sche Kurve (die Schneeflocke)

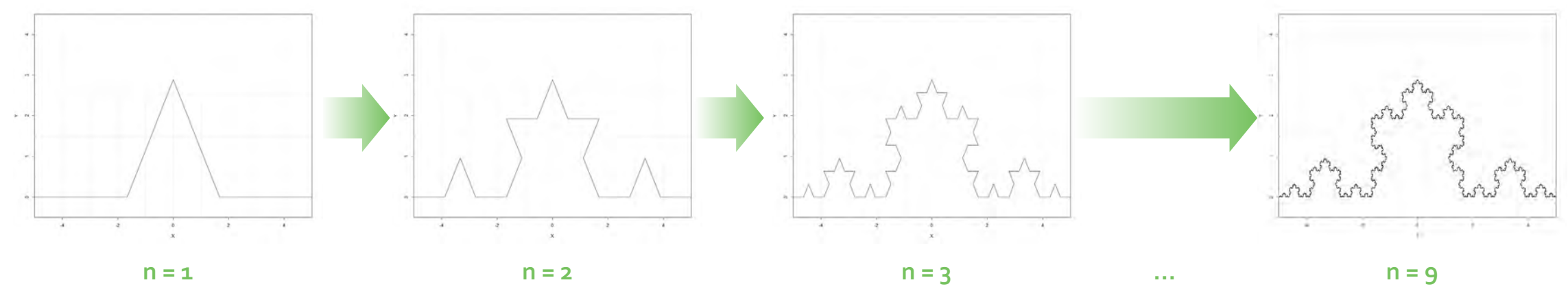

**TSUNUUN**<br>Consulting GmbH

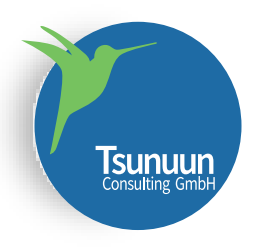

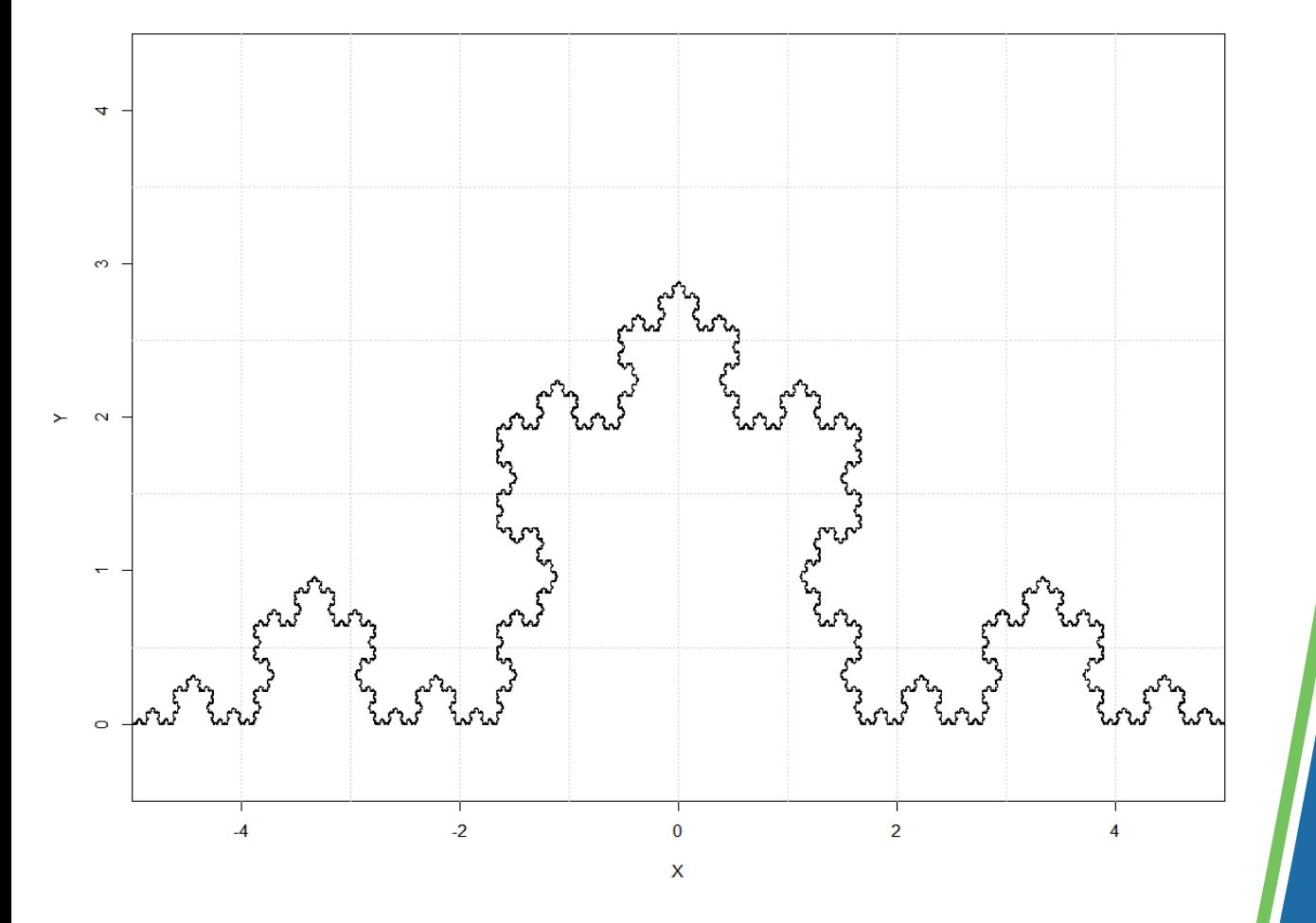

# 1. Fraktale: Definition und Beispiel

- Feinstruktur auf beliebigen Skalen
- Rekursive Definition
- Selbstähnlichkeit
- Fraktale Dimension (nicht Teil des Vortrags)

#### **Weitere Beispiele**

- Barnsley Farn
- Cantor Menge
- Cantor Fläche
- Sierpinsky Dreieck
- $\bullet$  Julia sets  $\rightarrow$  später
- Mandelbrot set  $\rightarrow$  später

**Tsunuun**<br>Consulting GmbH

# 2. Chaotische Dynamische Systeme

### 2. Chaotische Dynamische Systeme **Einige Definitionen im Baukasten**

Benannte Systeme sind:

- a. nichtlineare komplexwertige Funktionen,
- b. die iterativ angewendet werden und…
- c. deren Ergebnis auf der Gaußschen Ebene abgebildet werden kann

C ist die Menge der komplexen Zahlen, der Form  $z = a + b \cdot i$ , wo  $a, b \in \mathbb{R}$ ,  $i = \sqrt{-1}$  $f(z) \to \mathbb{C}$  ist eine komplexwertige Funktion, wenn  $z, f(z) \in \mathbb{C}$  $f^{n}(z) \rightarrow \mathbb{C}$  ist die n-iterative Anwendung der Funktion f mit Anfangspunkt z Beispiel:  $f^3(z) = f(f(f(z)))$ 

Isunuur

Die Norm einer komplexen Zahl  $z = a + bi$  ist definiert als  $|z| = \sqrt{a^2 + b^2}$ 

# 2. Chaotische Dynamische Systeme **Abbildung**

Komplexe Zahlen  $z \in \mathbb{C}$  lassen sich auf der Gaußschen Ebene abbilden, indem man den realen Teil und den imaginären Teil als Zahlenpaar abbildet

Bei der Analyse chaotischer dynamischer Systeme passieren nun drei Sachen:

- 1. Man definiert eine Funktion  $f(z)$ , deren Verhalten zu analysieren ist.
- 2. Auf allen Punkten der Gaußschen Ebene wird sie jezt n -iteriert (siehe vorherige Folie).
- 3. Abhängig von der Anzahl der Iterationen und der Norm des Ergebnisses, wird entsprechend eines Farbschemas der Punkt auf der Ebene gefärbt.

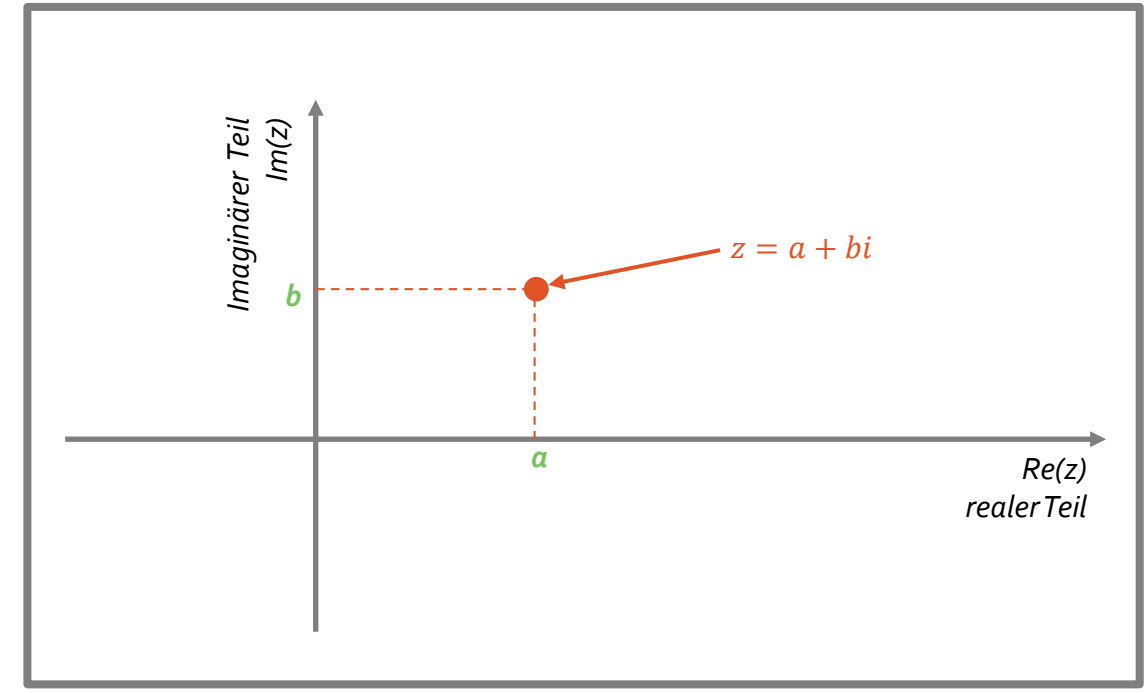

**TSUNUUN** 

• Julia sets werden durch die generische Funktion definiert

 $f(z) = z^2 + c$ ;  $z, c \in \mathbb{C}$ 

**Tsunuun** 

wo  $c$  eine beliebig gewählte konstante komplexe Zahl ist

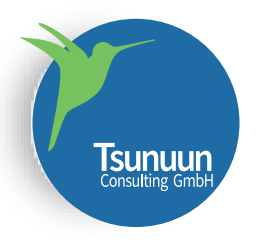

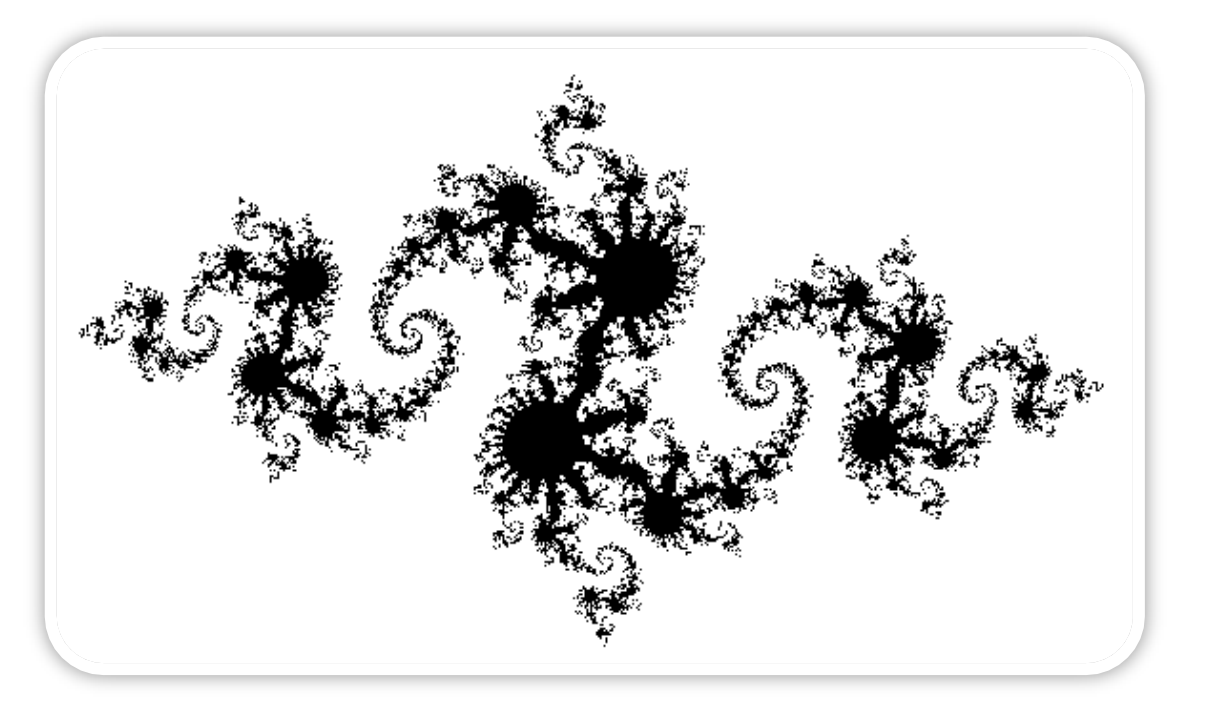

Interpretation: Schwarze Punkte bleiben unterhalb der Norm, weiße reißen sie

# 2. Chaotische Dynamische Systeme

### Beispiel 1

- Definieren wir  $f(z) = z^2 - 0.8 + 0.156i,$ das Julia-Set mit  $c = -0.8 + 0.156i$
- Iterieren wir maximal 100 und nur dann wenn die Norm des Ergebnisses unter 2 bleibt
- 3. Farbschema: Schwarz wenn die maximale Iterationsnummer erreicht wurde, weiße Färbung für den Rest der Punkte

Dann erhalten wir … ein Fraktal!

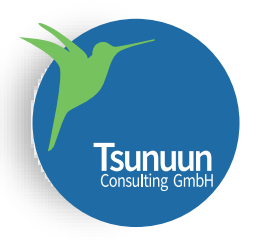

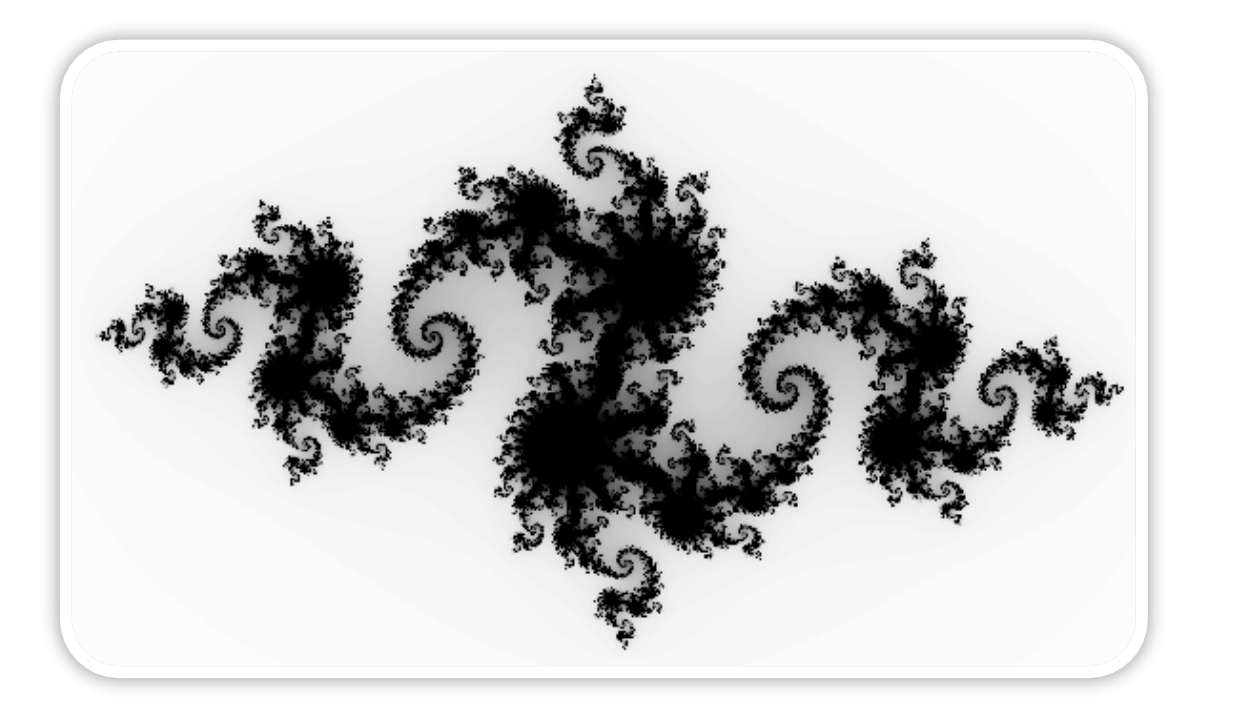

### 2. Chaotische Dynamische Systeme

### Beispiel 2

Für das vorgegangene Beispiel können wir aber auch die Anzahl der möglichen Iterationen unter Einhaltung der Grenznorm in skalierenden Weiß- bis Schwarztönen färben

3. Farbschema: Schwarz bis Weiß skalierend, abhängig von der möglichen Anzahl

#### Links, das entsprechende Bild

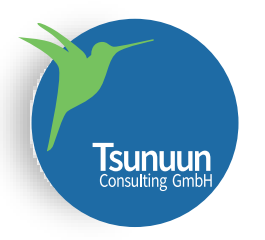

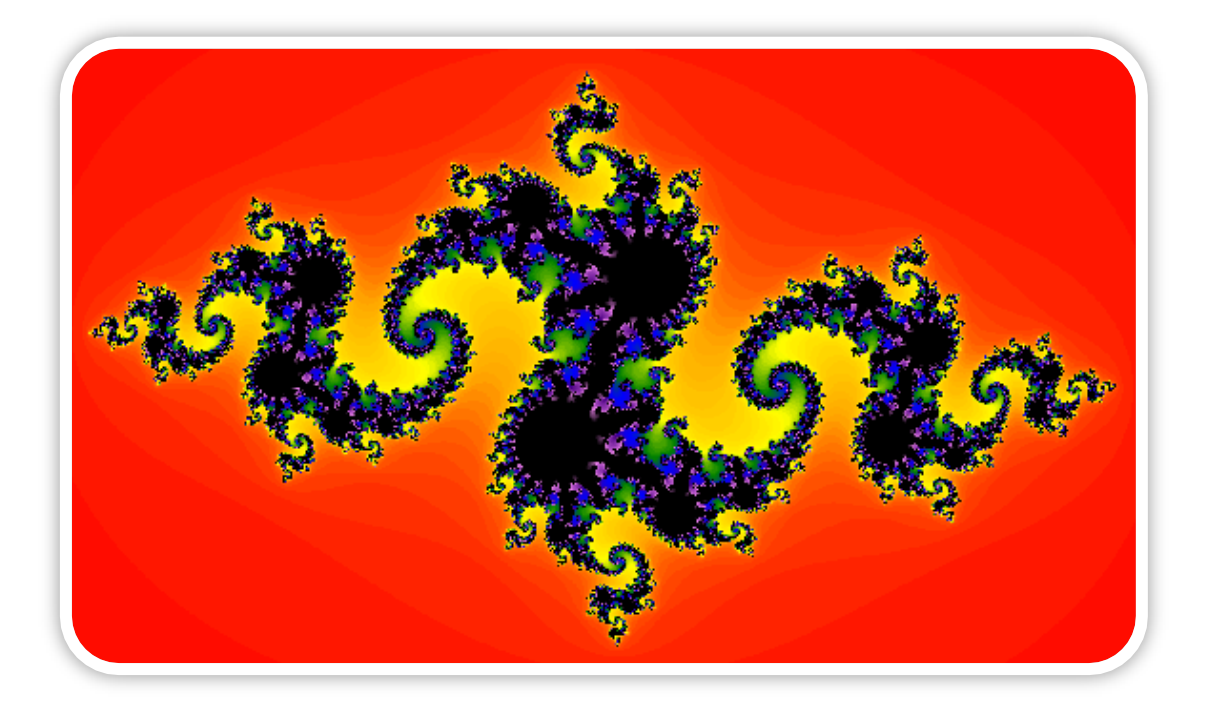

# 2. Chaotische Dynamische Systeme

### Beispiel 3

Genauso wie beim Vorgänger, könnten wir die Anzahl der möglichen Iterationen unter Einhaltung der Grenznorm jetzt aber mit einem Farbschema abbilden

3. Farbschema: Bunt

### Links das Ergebnis

**Tsunuun**<br>Consulting GmbH

### 3. Chaotische Dynamische Systeme mit SAS

**Disclaimer**: SAS erlaubt üblicherweise mehrere Lösungswege! Hier nur einer der möglichen.

Wie behandeln wir die Berechnung von Julia sets in SAS?

$$
f(z) = z2 + c = (Re(z) + i * Im(z))2 + a + bi = Re(z)2 - Im(z)2 + a + i(2 * Re(z) * Im(z) + b)
$$

**Tsunuun** 

Das heisst, in jeder Iteration berechnen wir:

- Den reellen Wert als  $Re(z)^2 Im(z)^2 + a$
- Den imaginären Wert als  $2 * Re(z) * Im(z) + b$

Im SAS Code sieht das so aus:

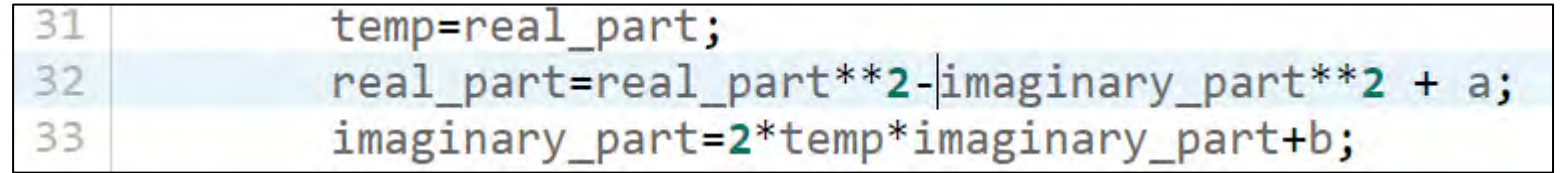

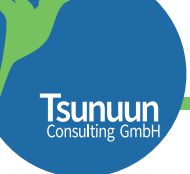

Wie behandeln wir die Iterationen mit SAS?

- Mit proc FCMP können vom Nutzer definierte Funktionen deklariert werden, die auch iteratives Verhalten erlauben.
- Das sieht in diesem Beispiel wie rechts aus.\*

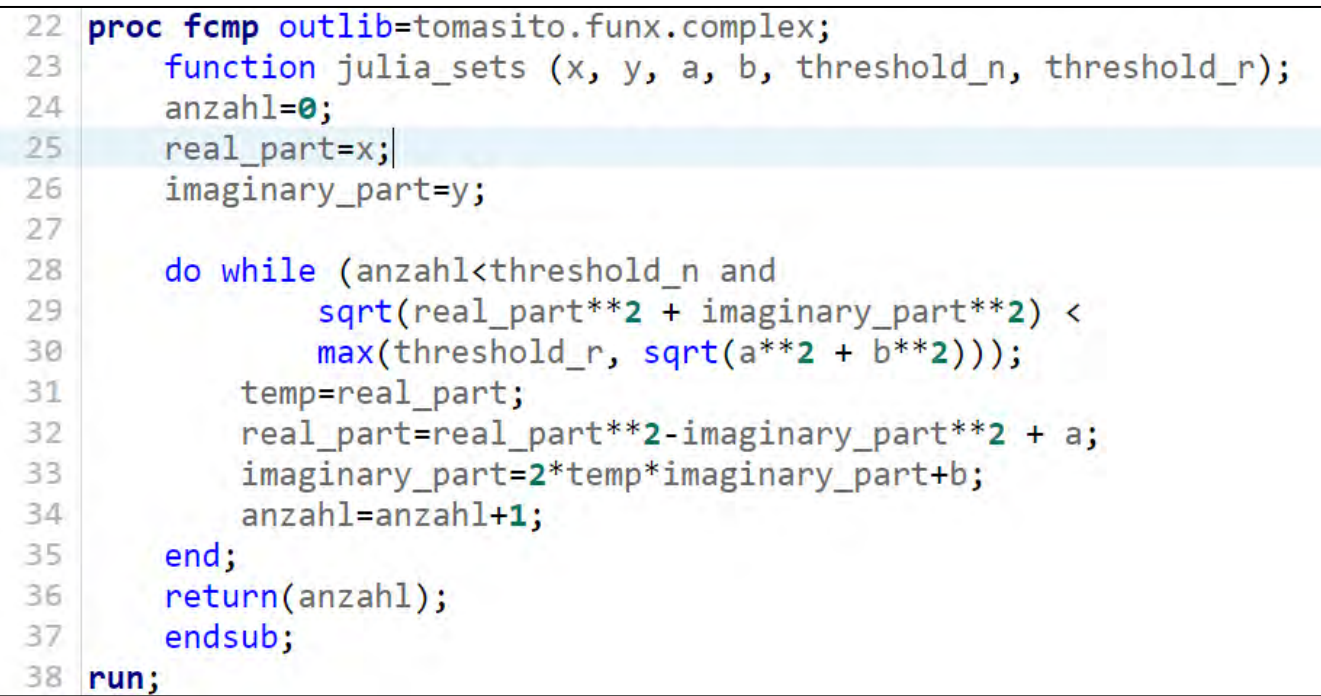

\* Das Stoppkriterium ist aus dem Buch "A First Course in Chaotic Dynamical Systems", Devaney, Addison-Wesley, 1992 entnommen.

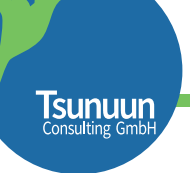

#### Und SAS / GRAPH?

Mit der Vorgängerfunktion benötigen wir nur noch:

- 1. Ein Dataset mit einem engmaschigen Datenteppich
- 2. Ein Farbschema
- **3. proc sgplot** und **scatter** um die Datenpunkte und den Iterationswert anzuzeigen

1. Der Datenteppich wird hier generiert

```
data julia teppich;
44
       do x = - &R to &R by 0.0025;
45
           do v = -8R to 8R by 0.0025;
46
                *julia wert=julia sets(x, y, -0.8, 0.156, &iterations, &R);
47
48
                julia wert=julia sets(x, y, 0.360284, 0.100376, &iterations, &R);
                * julia wert=julia sets(x, y, -1, 0.0, &iterations, &R);
49
                * julia wert=julia sets(x, y, +0.488, -0.20, &iterations, &R);
50
51
                output julia teppich;
52
           end;
53
       end;
54 run;
```
### 2. Farbschemata stehen hier zur Verfügung

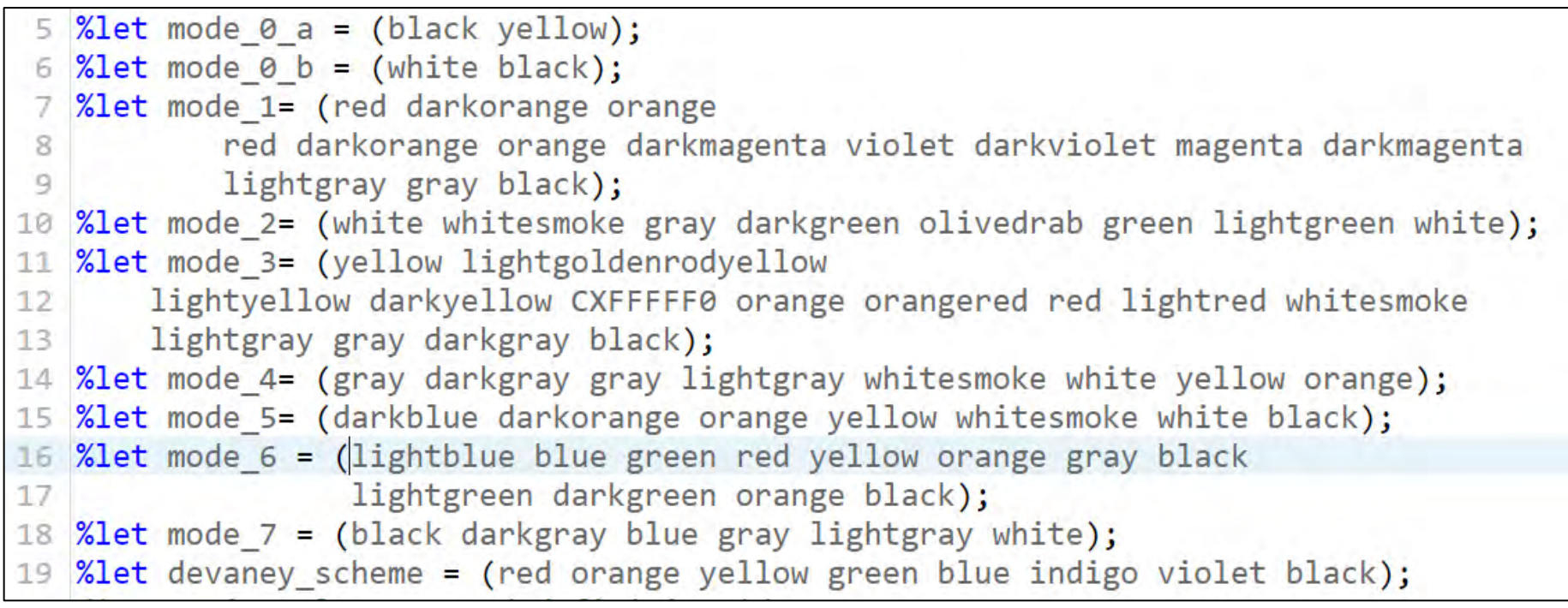

**Tsunuun** 

Ich empfehle das *devaney\_schema*, sicherlich aber eine persönliche Präferenz

### 3. proc sgplot und scatter machen jetzt den Rest

proc sgplot data=julia\_teppich noautolegend noborder nowall; 58 scatter x=x y=y / colorresponse=julia\_wert colormodel=&devaney\_scheme; '59 xaxis display=none; 60 yaxis display=none; 61 62 run;

> Und somit lassen sich flexibel unterschiedliche Julia Sets austesten…

> > Hier rechts:  $c = -0,1 + 0,8i$ und *colormodel=&mode\_5*

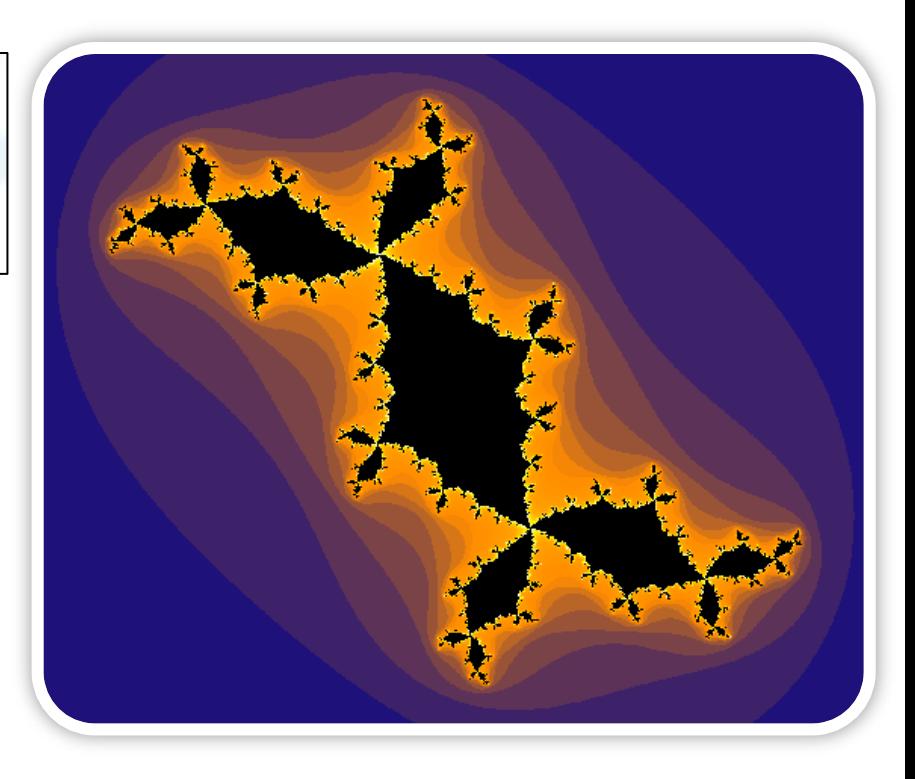

**ISUNUUN**<br>Consulting GmbH

### 3. Chaotische Dynamische Systeme mit SAS **Das Mandelbrot Set**

Und das Mandelbrot Set…? Bonus! Wir haben bereits alles, was wir brauchen.

Ein Julia Set wird über ein fixes c und die entsprechende Funktion  $f(z) = z^2 + c$  definiert.

**Sunuur** 

• Dadurch ist die 2. Iteration der Funktion  $f(f(z)) = (z^2 + c)^2 + c$ , wo c vorgegeben ist, z beliebig.

Das Mandelbrot Set beschäftigt sich im Gegensatz dazu mit der Frage: für welches *c* und einen bestimmten Anfangspunkt *z*, reisst das dynamische System aus? Fixieren wir also  $z = 0$ .

• Hier ist die 2. Iteration der Funktion  $f(f(0)) = c^2 + c$ , für beliebiges c.

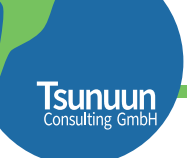

### 3. Chaotische Dynamische Systeme mit SAS **Das Mandelbrot Set**

Wie sieht das mit SAS aus? Wir brauchen einen anderen Datenteppich.

Zum Vergleich, als Erinnerung, hier der Julia Teppich.

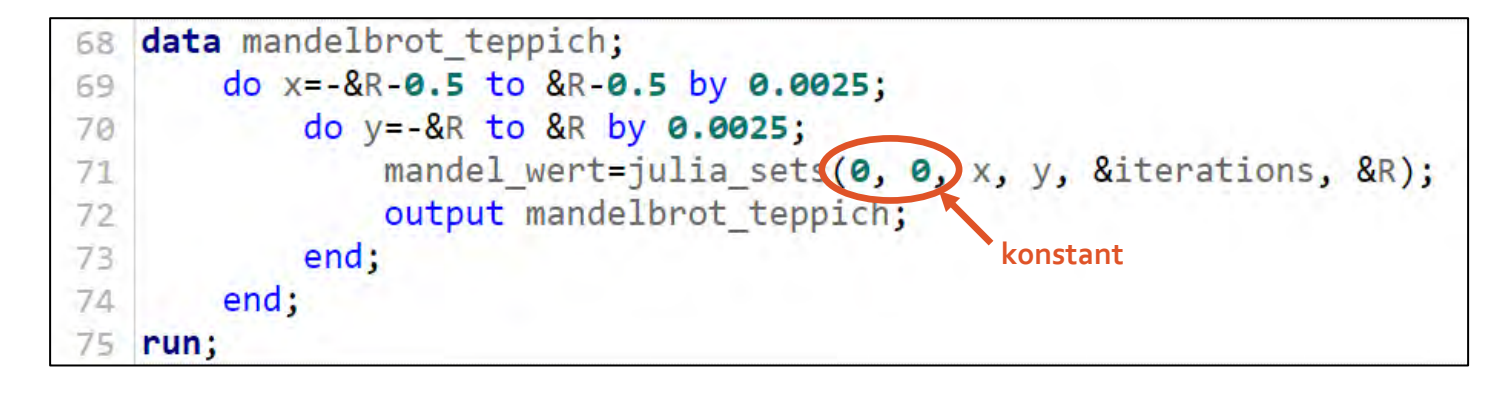

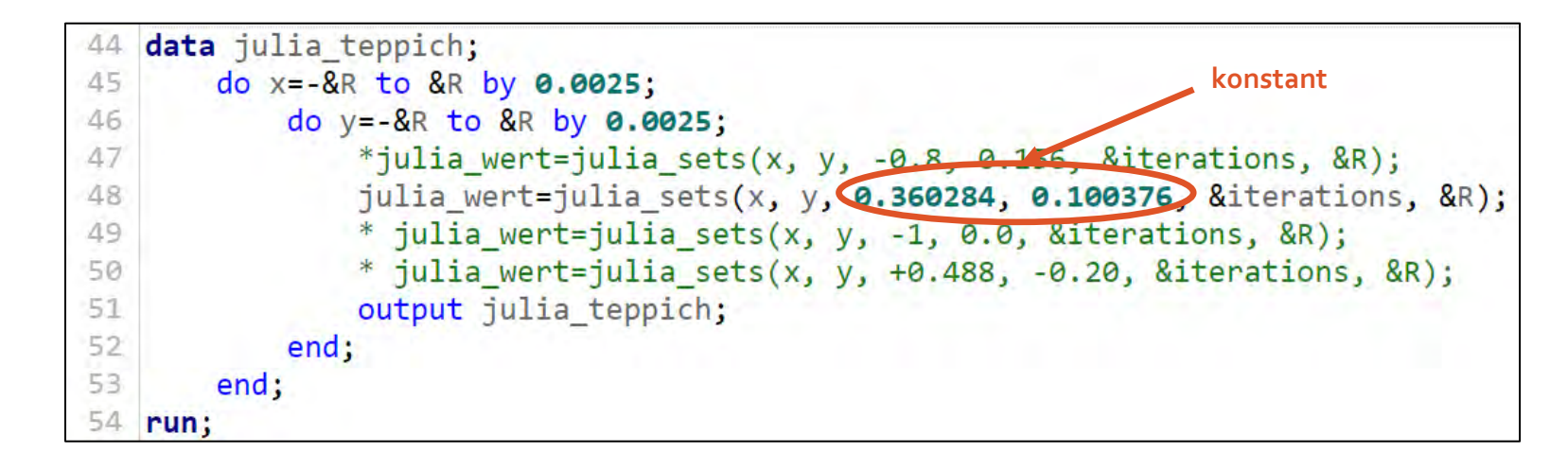

### 3. Chaotische Dynamische Systeme mit SAS

#### Das Mandelbrot Set

Und hier das fertige Ergebnis mit dem "Devaney" Farbschema:

#### Fazit:

- Die Funktionalität von FCMP erlaubt es eigene iterative Funktionen problemfrei anzulegen
- *proc sgplot* und *scatter* sind sehr stark um detaillierte Heatmaps zu erstellen

Dies wurde hier am Beispiel der Chaotischen Dynamischen Systeme dargestellt, es lässt sich aber auf viele andere Anwendungen erweitern.

SAS Code wird zusammen mit der Präsentation geliefert. Viel Spaß beim eigenen Experimentieren!

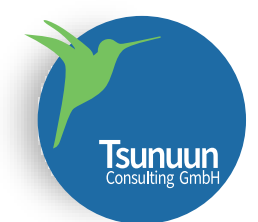

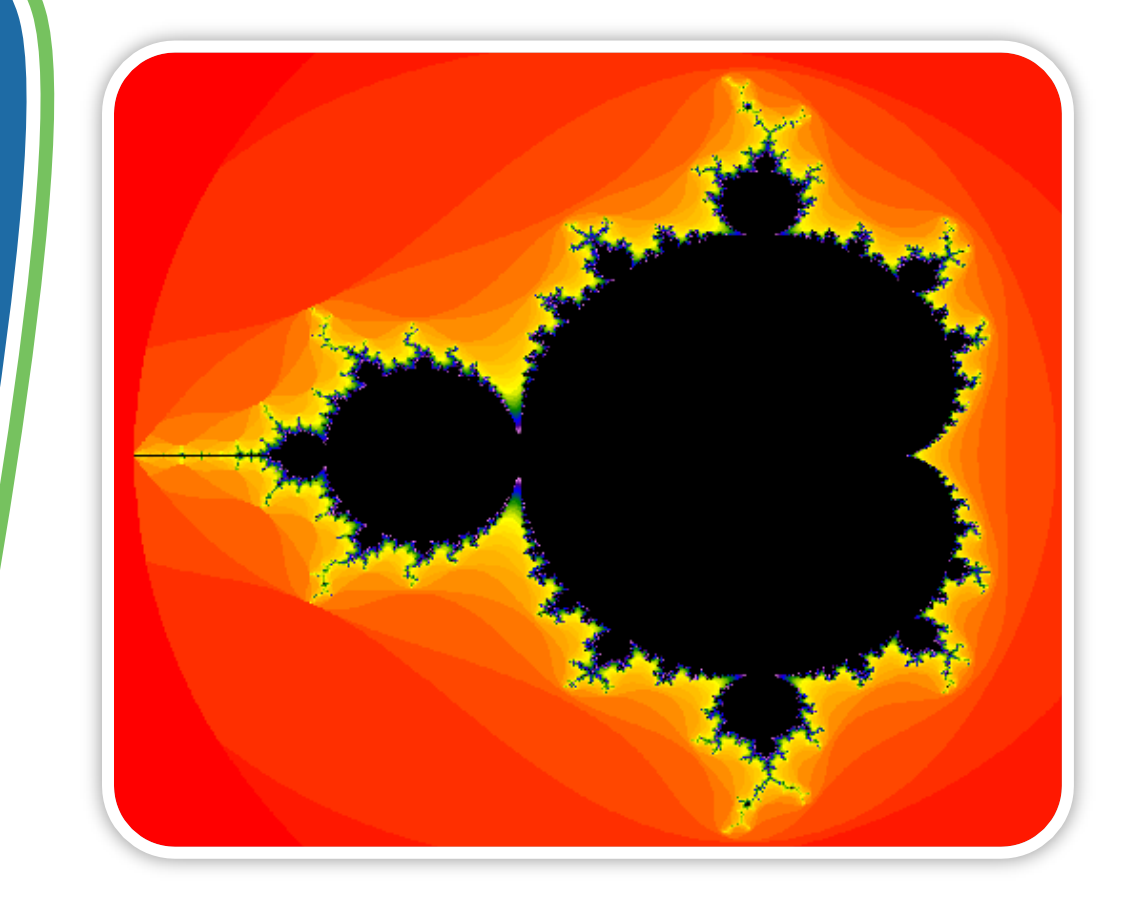

# Hier noch einige kleine Spielereien…

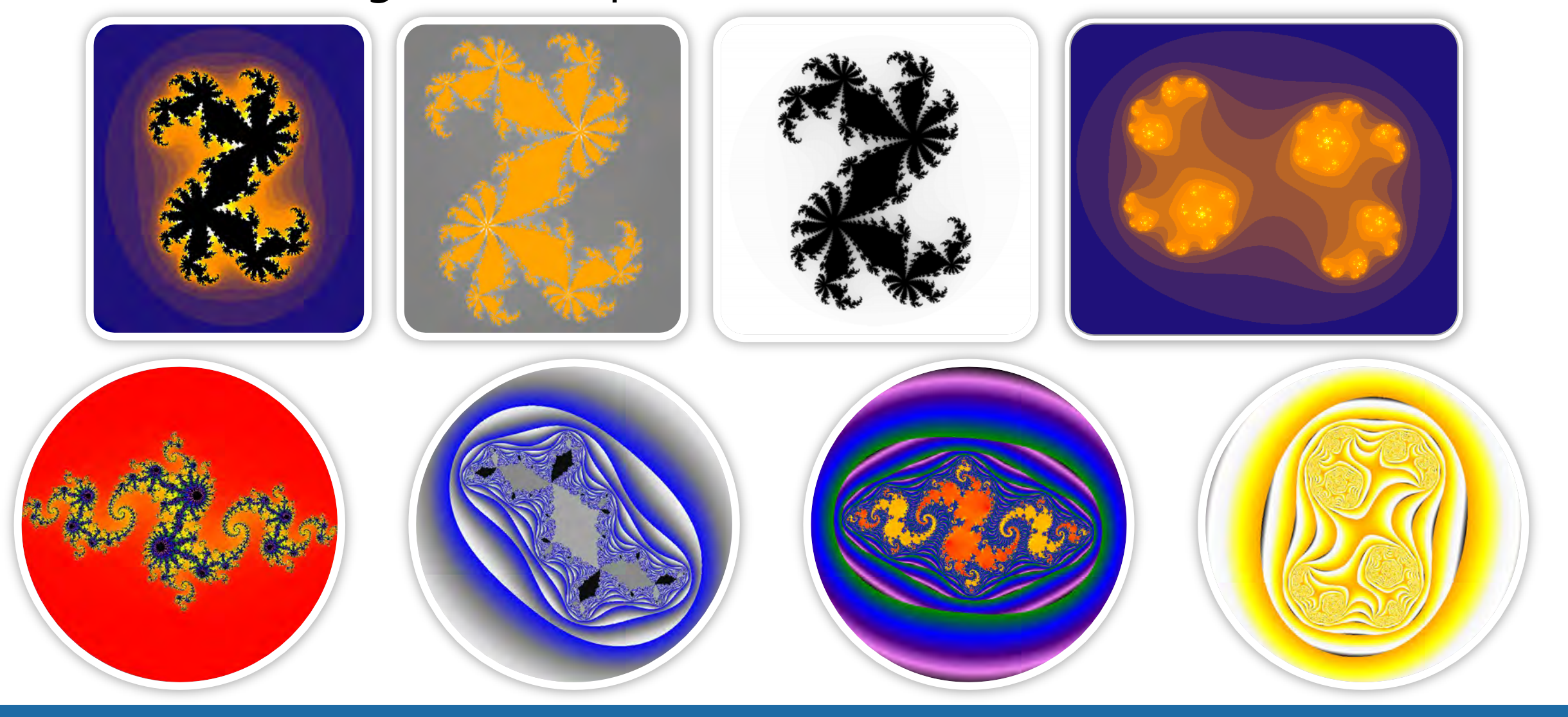

**Tsunuun**<br>Consulting GmbH

# Fürs Zuhören, danke!

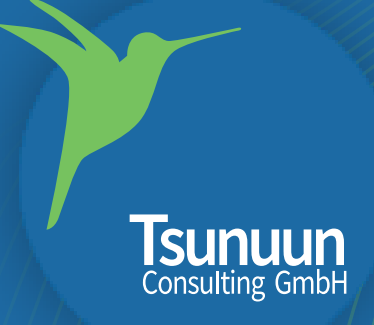

www.tsunuun.com